```
atleti.cpp (1^ parte)
                                                                                                      atleti.html (1^ parte)
#include <iostream> 
 using namespace std; #include <string> 
#include <algorithm> #define DIM 4
#define ACAPO '\n' #define TAB '\t' 
#define MSG_A "digita nome atleta : " #define MSG_B "digita sigla nazione: " 
#define MSG_C "digita punti atleta : " #define MSG_D " atleti registrati\n\n" 
#define MSG_E "\n-atleti in ordine di nazione-\n"
#define MSG_F "\n---- GRADUATORIA atleti ----\n"struct Atleta { 
  string nome;  string naz; 
 int punti; }; 
void scrittura (Atleta a[], int tot){
 for (int i=0; i<tot; i++){ //--- per i<tot , tot vale 

 cout<<"atleta " << i << TAB; //--- al 1^richiamo, 4 negli altri.//--- per i<tot, tot vale 2
          cout<< a[i].naz << TAB; //--- Scrittura dell'elemento
 cout<< a[i].nome << TAB; //--- di posto i nell'array a cout<< a[i].punti << ACAPO;//--- di struttura Atleta } } //--- in C/C++ sono obbligatorie le [] perint lettura (Atleta aa[], int n){ //--- un parametro formale array, 
 while (n<DIM){ //--- nella funzione si deve indicare: aa[] cout << ACAPO << MSG_A; 
 cin >> aa[n].nome; //--- valorizzazione dell'elemento di posto n//--- nell'array aa con dimensione fissata a 4 (DIM) cout << MSG_B; 
 cin >> aa[n].naz;  cout << MSG_C; 
 cin >> aa[n].punti; n++; 
 cout << "\nora registrati "; cout \langle \rangle n \langle \rangle \langle \rangle \langle } 
 return n; } <html> 
<head><title>atleti</title> <script>var DIM = 4;
                                                                            var ACAPO = "<br>";
                                                                            var TAB  = ' ';

var MSG_A = "digita nome atleta : "; var MSG_B = "digita sigla nazione: ";
                                                                           var MSG\overline{C} = "digita punti atleta : ";

var MSG_D = " atleti registrati<br><br>"; var MSG_E = "<br>-atleti in ordine di nazione-<br>";
                                                                           var MSG_F = "br>--- GRADUATORIA atleti ---<br>"br>";//--- funzione di scrittura dell'elemento di posto i nell'array a di Oggetti del tipo: //--- { naz, nome, punti } Al 1^ richiamo tot=2 : vengono scritti gli elementi 
                                                                            //---di posto 0 e 1; negli altri richiami della funzione, invece, tutti gli elementi (4) function scrittura ( 
a, tot ){ for (i=0; i < tot; i++)
 document.write("atleta " , i , TAB); , TAB \mathbf{)}:
                                                                                     document.write( a[i].naz

document.write (a[i].nome , TAB ); document.write( a[i].punti , ACAPO);  } } 
function lettura ( aa , n ){ //--- in JS si indica solo il nome dei while (n<DIM){ //--- parametri formali: aae n\mathbf{n}ome = prompt (MSG \mathbf{A});

naz = prompt(MSG_B); 
punti = prompt(MSG_C); aa.push //--- valorizzazione (e inserimento in posizione 
n)( { nome , //--- di un elemento nell'array aa di Oggetti
                                                                                         naz , //--- in JS il dimensionamento dell'array è dinamicopunti} ); 
                                                                                     n++; 
document.write("<br>ora registrati "); document.write(n , " atleti<br><br>");  } 
 return n; }
```
**STRUTTURE in C/C++** e **OGGETTI in JavaScript**

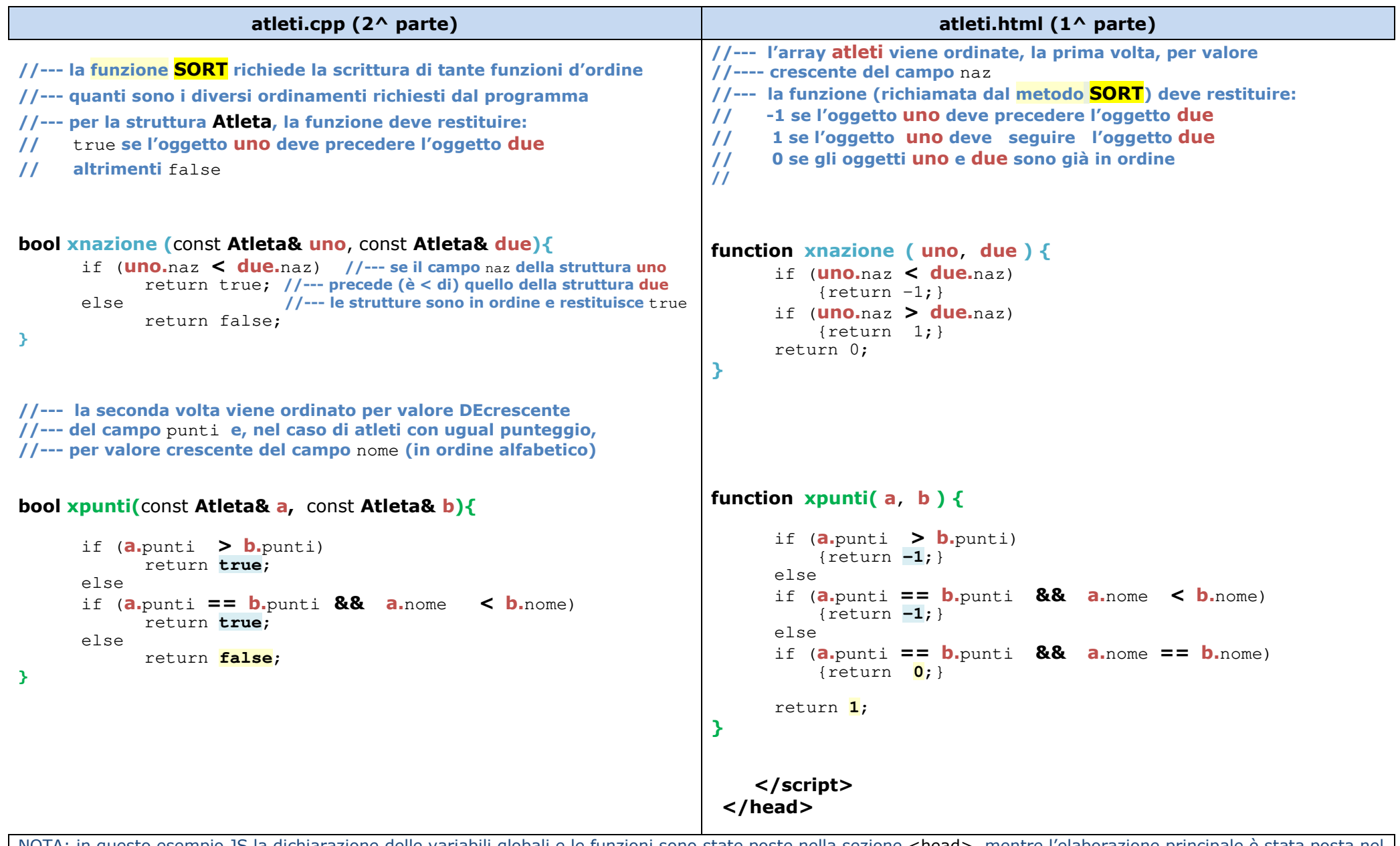

NOTA: in questo esempio JS la dichiarazione delle variabili globali e le funzioni sono state poste nella sezione <<mark>head></mark>, mentre l'elaborazione principale è stata posta nel <body> solo per poter confrontare meglio il **codice JS con il programma C++,** ma le istruz. **possono stare tutte in <head> o tutte in <body>** indifferentemente

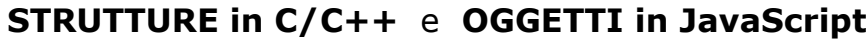

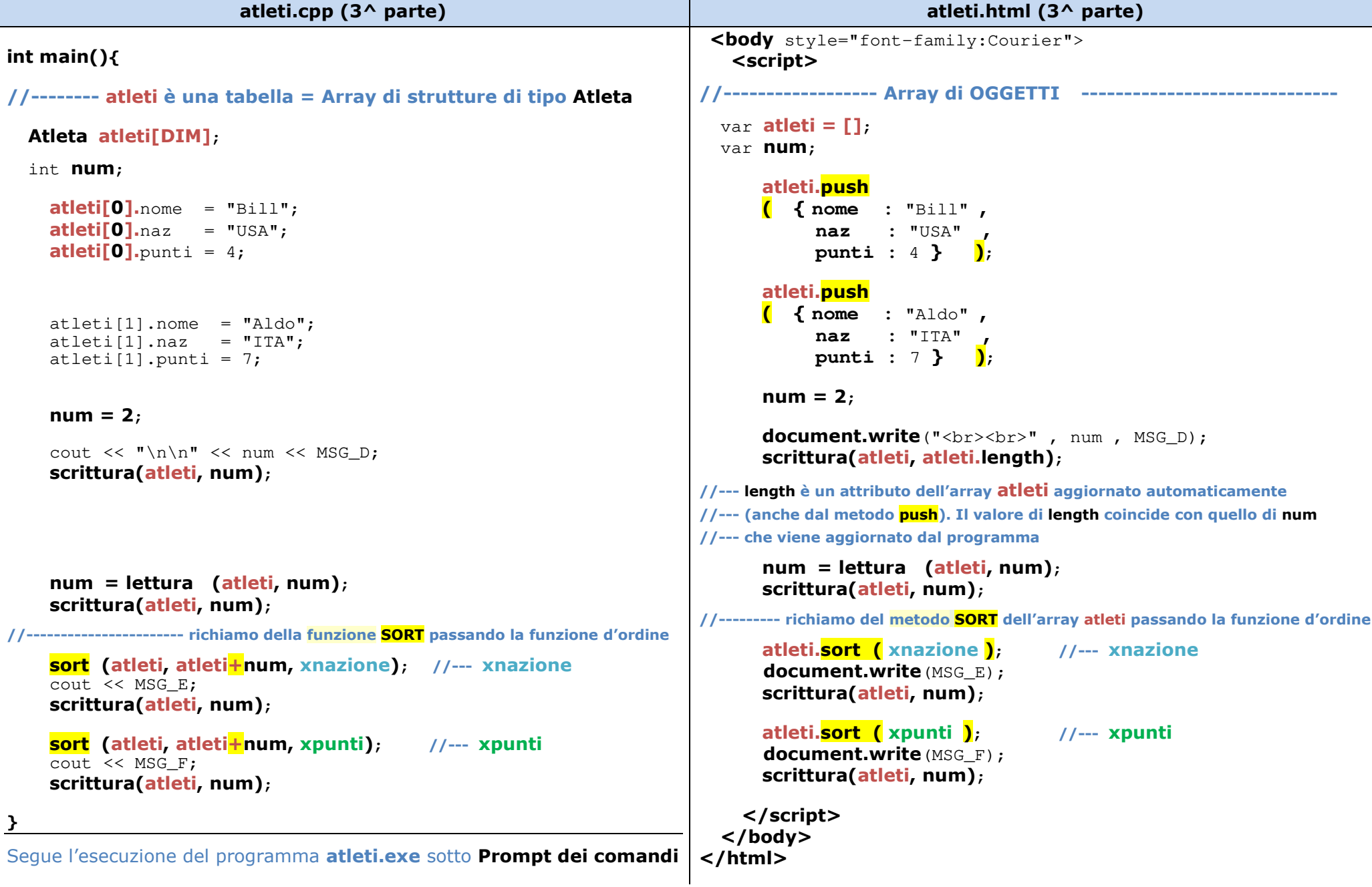

## **STRUTTURE in C/C++** e **OGGETTI in JavaScript**

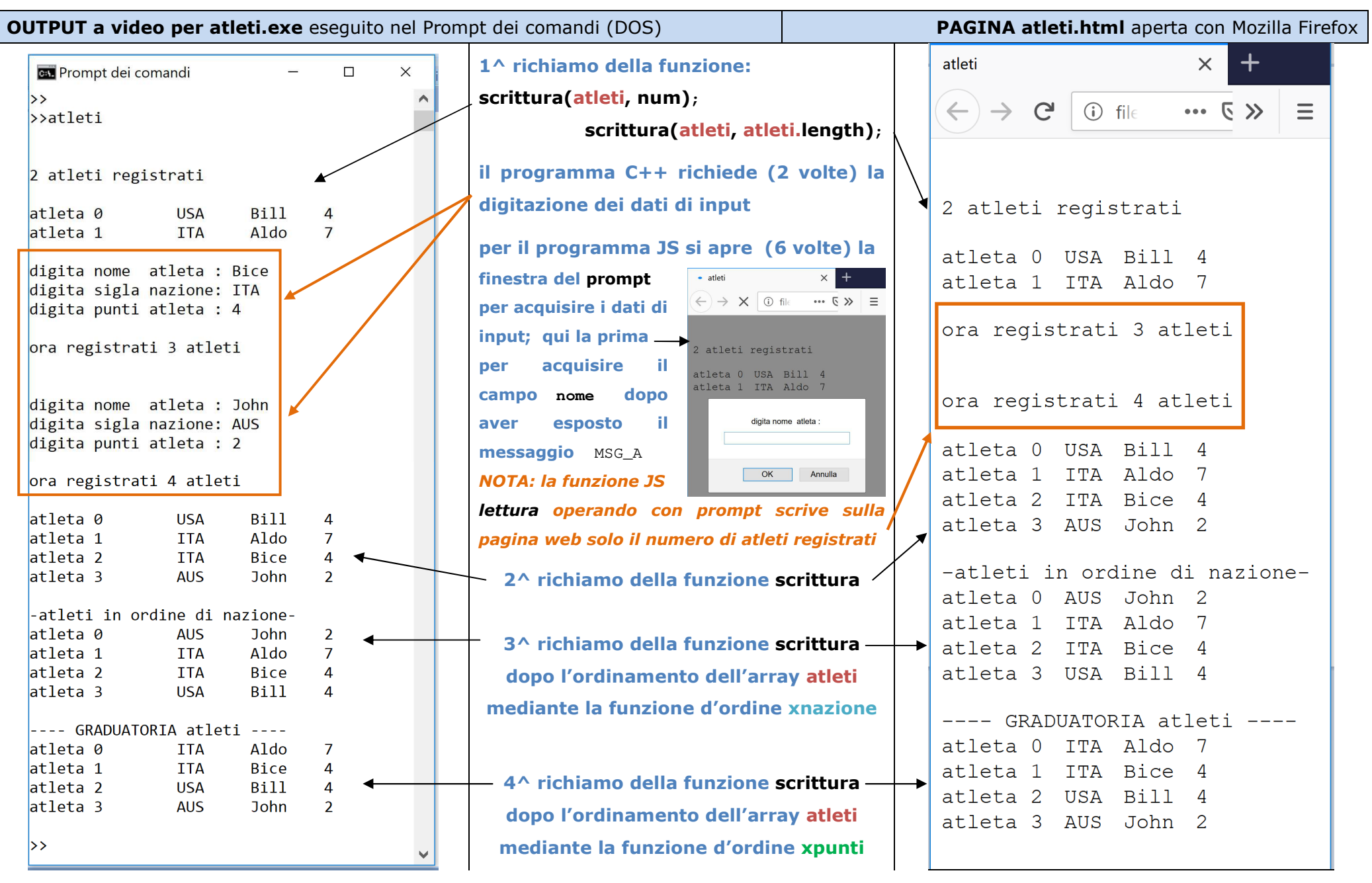